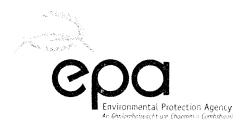

Ms Patricia Power Director of Service: Operational Water Services Floor 5 (Tower) County Hall Cork Regional Inspectorate, Inniscarra County Cork, Ireland Cigireacht Réigiúnach, Inis Cara Contae Chorcaí, Éire

T: +353 21 487 5540 F: +353 21 487 5545 E info@epa ie W: www.epa ie

Lo Call 1890 33 55 99

03 November 2008

D0139-01

re: Notice in accordance with Regulation 12 of the Waste Water Discharge (Authorisation) Regulations 2007

Dear Ms Power,

I am to refer to the above referenced application for a Waste Water Discharge Licence relating to the agglomeration of Youghal. I am directed to advise you of a failure of compliance with Regulation 11 of the Waste Water Discharge (Authorisation) Regulations 2007. The notice as erected or fixed at the site contravenes Regulation 11(d) of the regulations.

The Agency therefore requires you, in accordance with Regulation 12(b)(ii) of the regulations, to erect or fix a site notice in accordance with Regulation 11 of Waste Water Discharge (Authorisation) Regulations 2007 for an additional period of one month.

The Agency further requires you to submit the following evidence in relation to compliance with the above requirement:

Confirm in writing that the site notice has been erected or fixed in accordance with Regulation 11, and reference the date that the site notice has been erected or fixed at the site. Include in your response a copy of the site notice as erected.

The evidence requested should be submitted within two weeks of the date of this notice, in the form of a one original plus two copies. In addition, please submit one copy in an electronic searchable PDF format on CD-ROM to the Agency. Please note that all maps/drawings should not exceed A3 in size.

Please direct all correspondence in relation to this matter to the *Licensing Unit*, *Office of Climate*, *Licensing & Resource Use*, *Environmental Protection Agency*, *Regional Inspectorate*, *Inniscarra*, *County Cork* quoting the register number D0139-01.

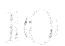

Yours sincerely,

Mr Stuart Huskisson

Inspector

Office of Licensing & Guidance